### STP

### Chapter 5

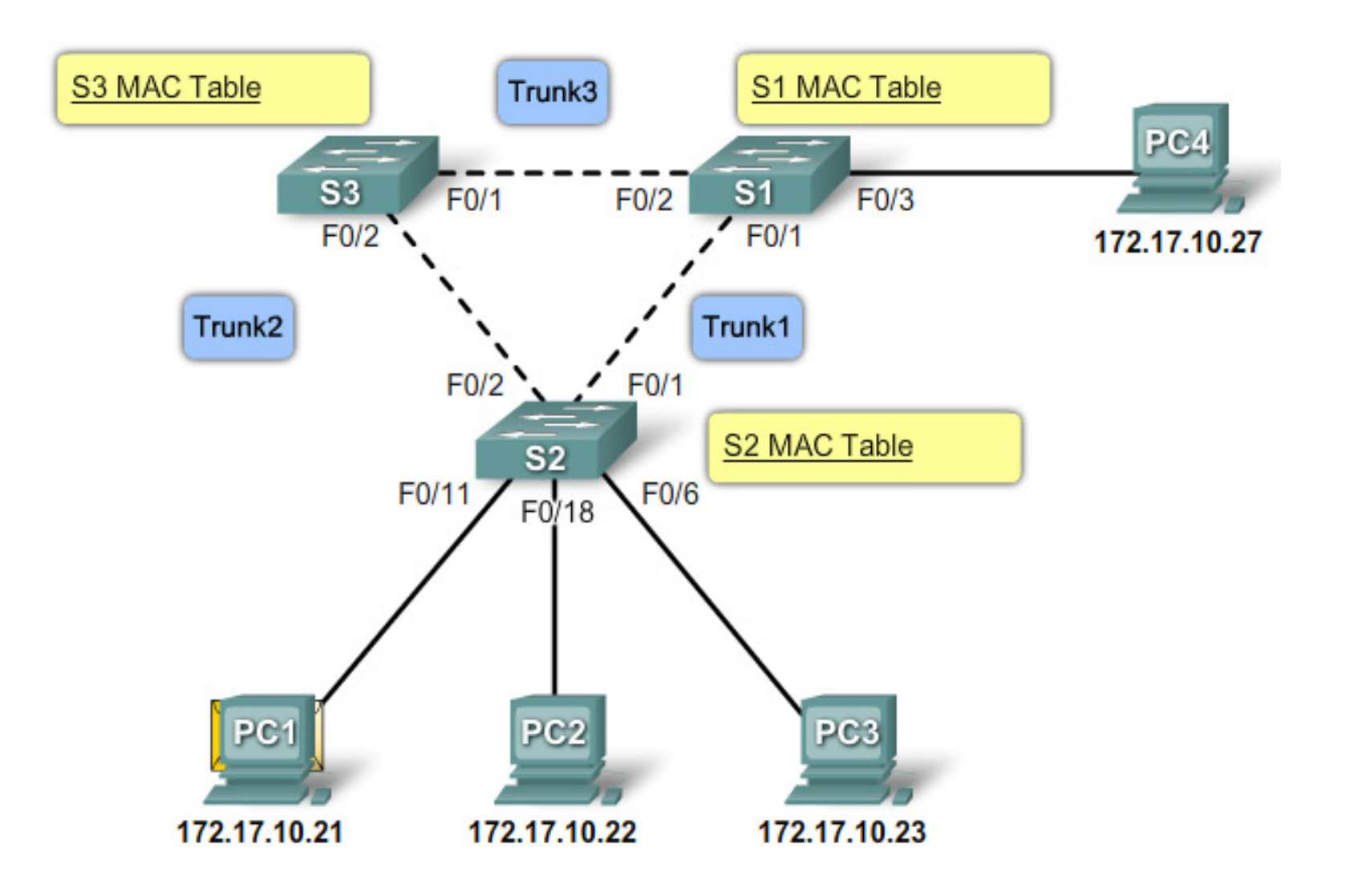

- Spanning Tree Protocol
- Layer 2 loop prevention
- 802.1D

### STP convergence

- Elect root bridge
- Elect root ports
- Elect designated ports

### Port roles

- Root port
	- – $-$  Port closest to the root bridge
	- – $-$  If multiple equal cost paths: lowest port ID wins
- Designated ports
	- –Ports that can forward but are not a root port
	- – $-$  One pr. Segment, lowest path cost to root
		- If tie, lowest BID
- Non-designated ports
	- –– Ports in blocking state

### BPDU

- $\bullet$ Bridge Protocol Data Unit
- Sent every 2 seconds (default)
- Multicast 01:80:C2:00:00:00

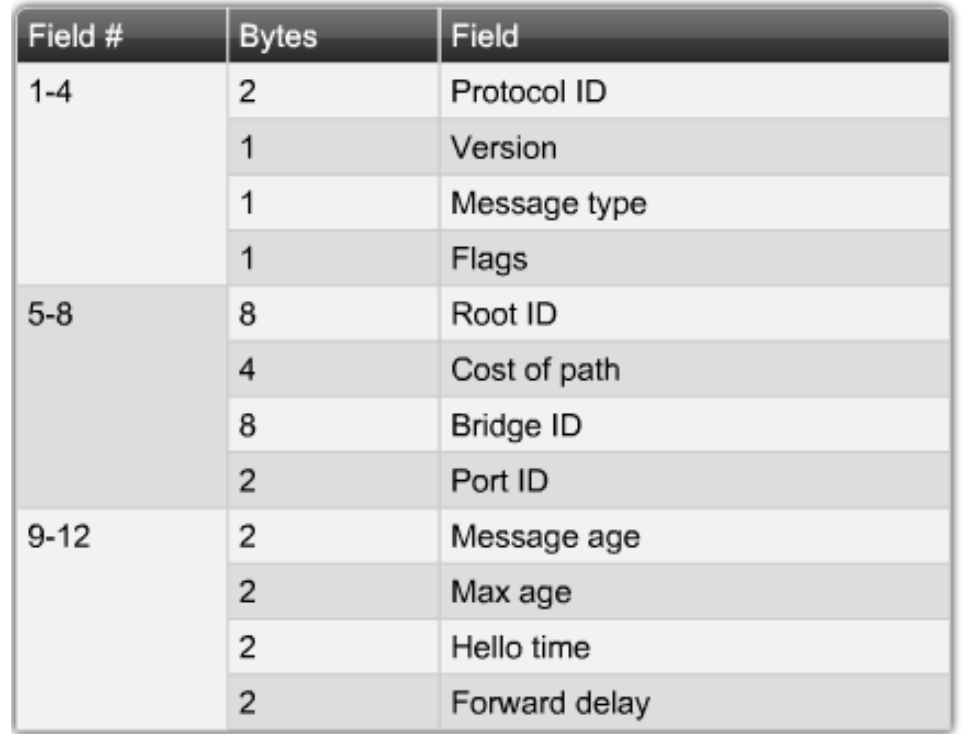

# Bridge ID

 $\bullet$ Used to elect the root bridge

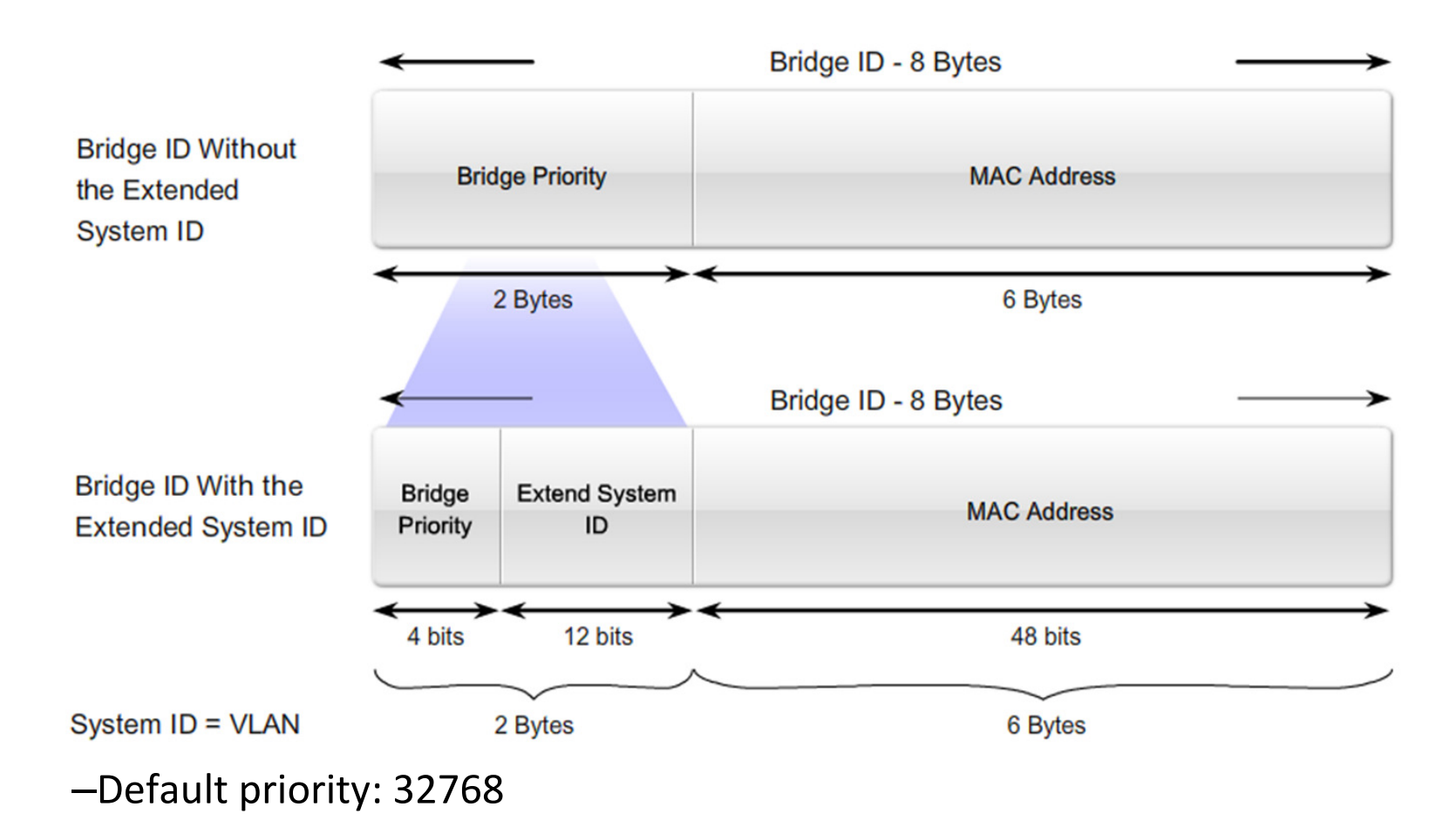

### Configuration

• Bridge priority

Switch(config)# spanning-tree vlan x priority 4096

Switch(config)# spanning-tree vlan x root primary

-Sets the priority to **<sup>24576</sup>** or **<sup>4096</sup>** lower than the current root bridge

Switch(config)# spanning-tree vlan x root secondary- $-$  Sets the priority to 28672

### Path cost

- Used to dertermine the shortets path to root
- The sum of all port costs along the path

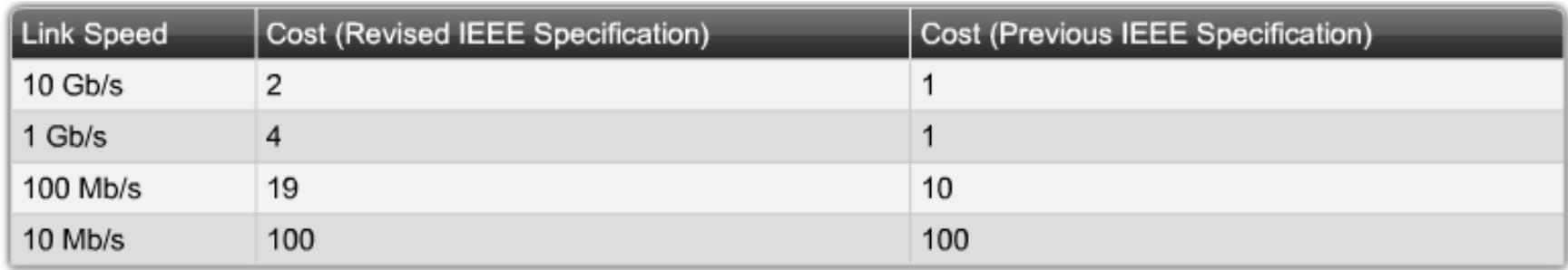

### Configuration

• Port cost

Switch(config-if)# spanning-tree cost 7

- Range **1 – <sup>200000000</sup>**
- Port Priority

Switch(config-if)# spanning-tree port-priority 110-Range **0 – <sup>240</sup>**(default: 128)

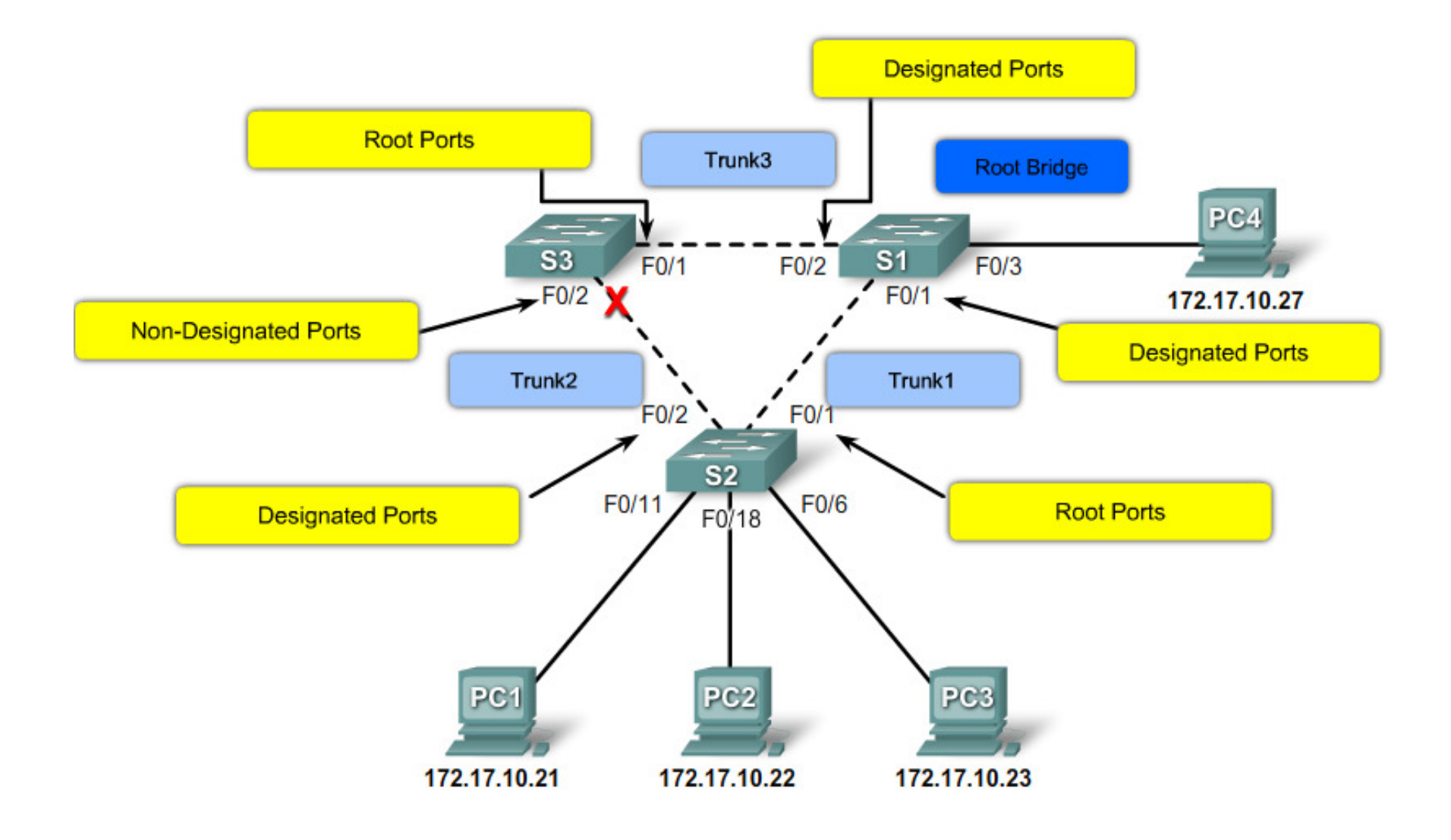

### Port states

- Blocking
- Listening
- $\bullet$ Learning
- Forwarding

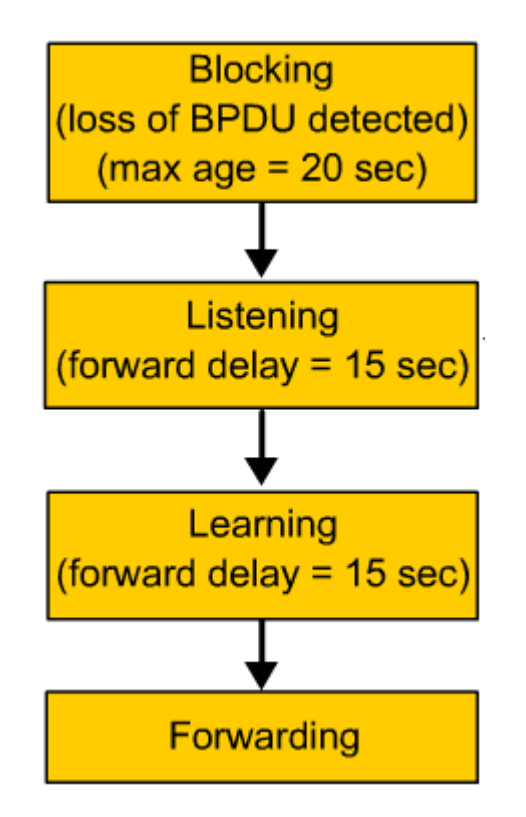

 $\bullet$ Disabled

### Timers

- Hello
	- –2 second
	- –Can be tuned to between 1 and 10 seconds
- Forward delay
	- –15 seconds
	- – $-$  Can be tuned to between 4 and 30 seconds
- Maximum age
	- –30 seconds
	- – $-$  Can be tuned to between 6 and 40 seconds

### Port states

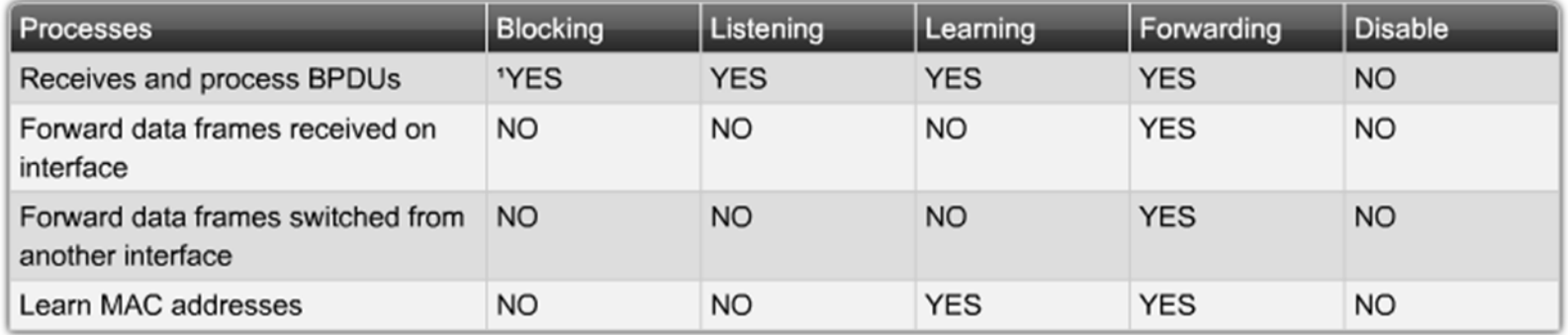

- Blocking Max age: 20 sec.
- Listening Forward delay: 15 sec.
- Learning Forward delay: 15 sec.
- Timers based on a network diameter of 7

### Configuration

### •Not recommended to adjust timers manually

•Adjust the diameter instead

Switch(config)# spanning-tree vlan x root primary diameter y

### Portfast

- Cisco STP extension
- Skips listening and learning port states
- Only configure on accessports towards hosts
- If a switch is connected to a portfast enabled port loops might occur
- Does not generate TCN

Switch(config-if)# spanning-tree portfast

### Topology change

- TCN Topology Change Notification
	- – $-$  Sent by a switch to notify the root bridge of a change
	- – $-$  Sent at the Hello interval
	- – $-$  Sent out the root port
- TCA Topology Change Acknowledgement
	- –- Sent back to the switch who sent the TCN (BPDU flag field)

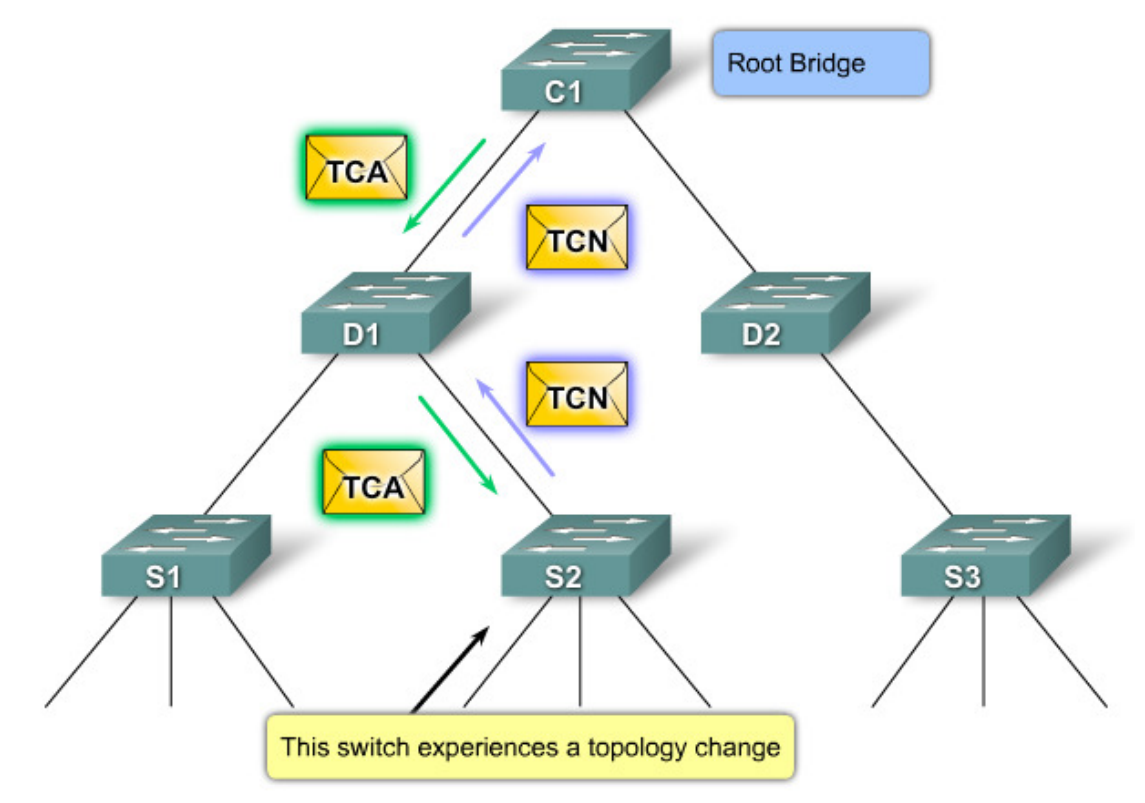

- TC Topology Change
	- – $-$  Broadcast by the Root bridge
	- –– BPDU flag field
	- –- Switches reduce their aging (30) timer to forward delay (15)

### PVST+

- Cisco proprietary
- Per-vlan Spanning tree protocol
- A STP instance for each VLAN
- Better utilization of bandwidth

### RSTP

- Rapid Spanning tree protocol
- 802.1w builds on 802.1D

### Edge ports

- Similar to portfast
- Does not generate TCN
- If a BPDU is recieved on an edge port, it reverts to a normal STP port

Switch(config-if)# spanning-tree portfast

# Link types

• Point-to-point

–— Full duplex links

- Shared
	- –— Half duplex links
	- – $-$  Several switches might be on the segment

### RSTP port states

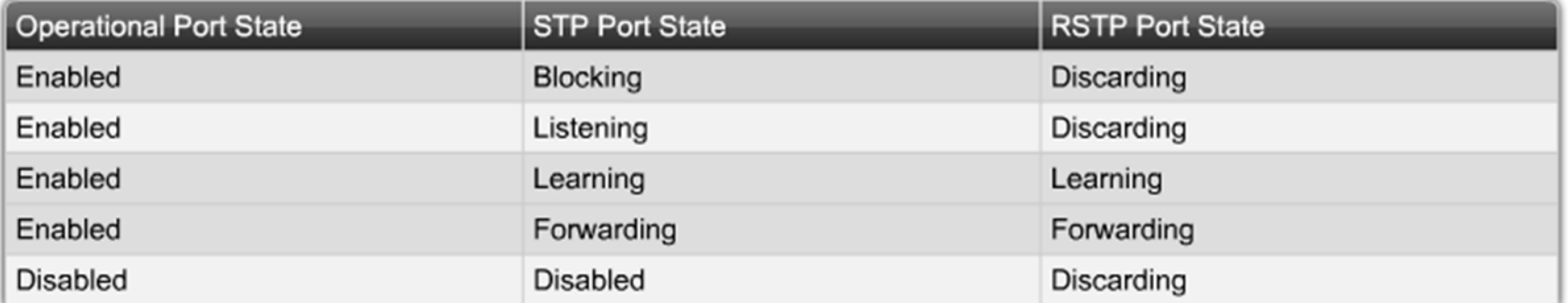

### Port roles

• Root port

– $-$  Port closest to the root bridge

- Designated ports
	- –Ports that can forward but are not a root port
	- – $-$  One pr. Segment, lowest path cost to root
- Alternate port
	- – $-$  Backup port to root
- Backup port
	- – $-$  Second best designated port for a segment

#### **RSTP Port Roles**

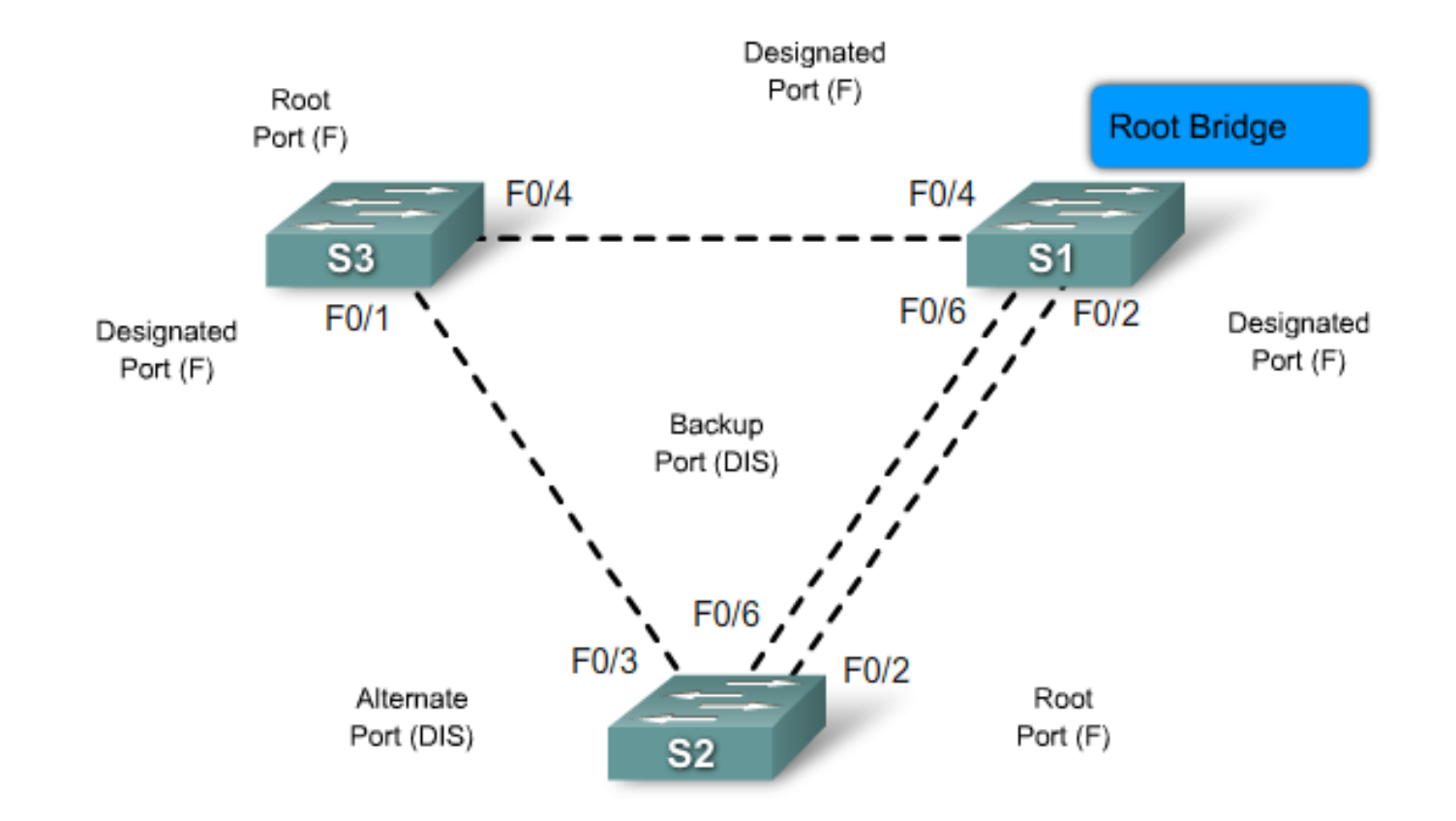

### Configuration

Switch(config)# spanning-tree mode rapid-pvst

Switch(config-if)# spanning-tree link-type point-topoint

Switch(config-if)# spanning-tree link-type shared

# Links

- •http://www.cisco.com/warp/public/473/spanning\_tree1.swf
- $\bullet$ http://www.cisco.com/en/US/docs/switches/lan/catalyst2960/software/release/12.2\_46\_se /configuration/guide/swstp.html